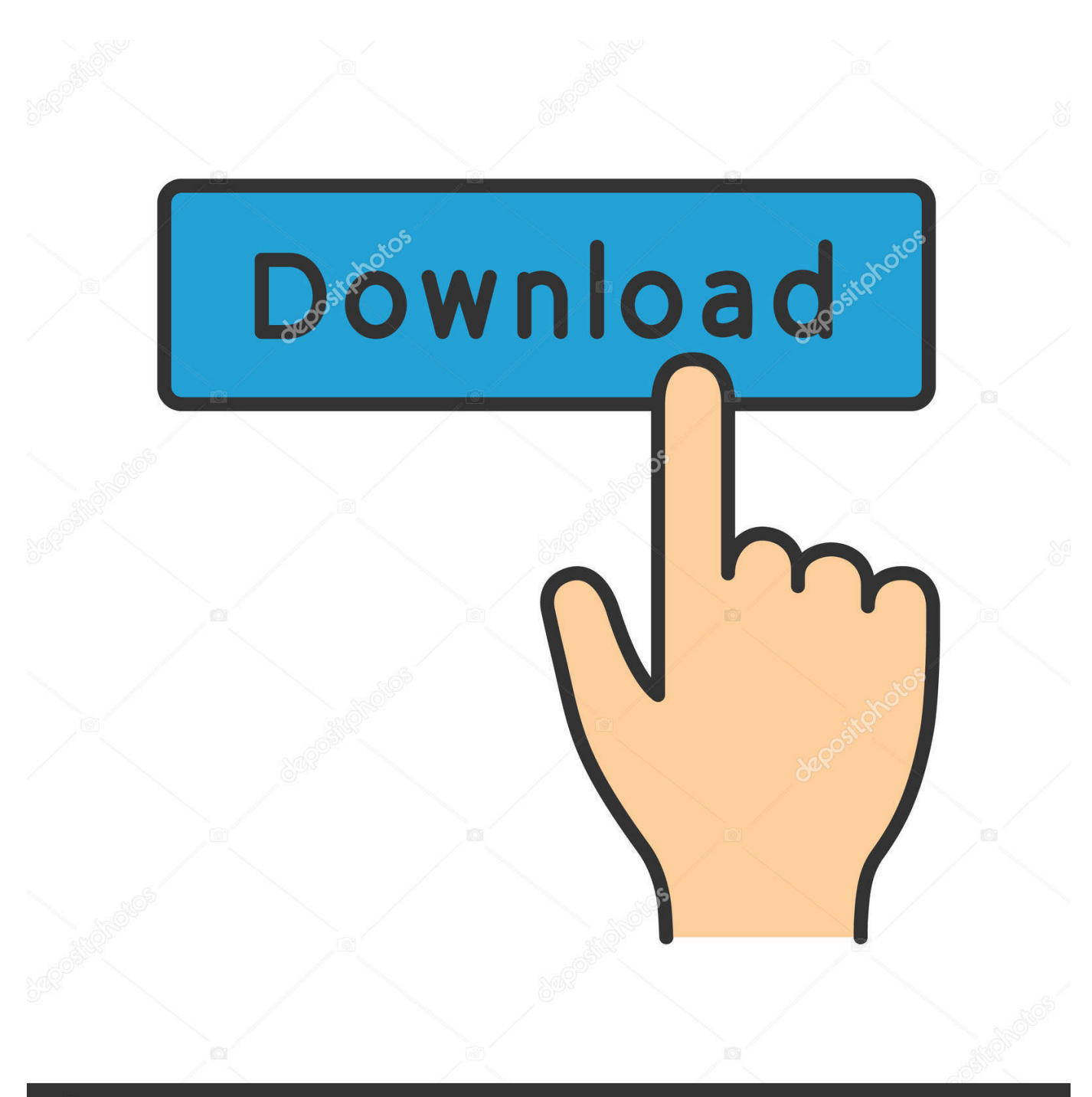

**@depositphotos** 

Image ID: 211427236 www.depositphotos.com

[Setting Up A Real World IT Lab](https://picfs.com/1uiuh9)

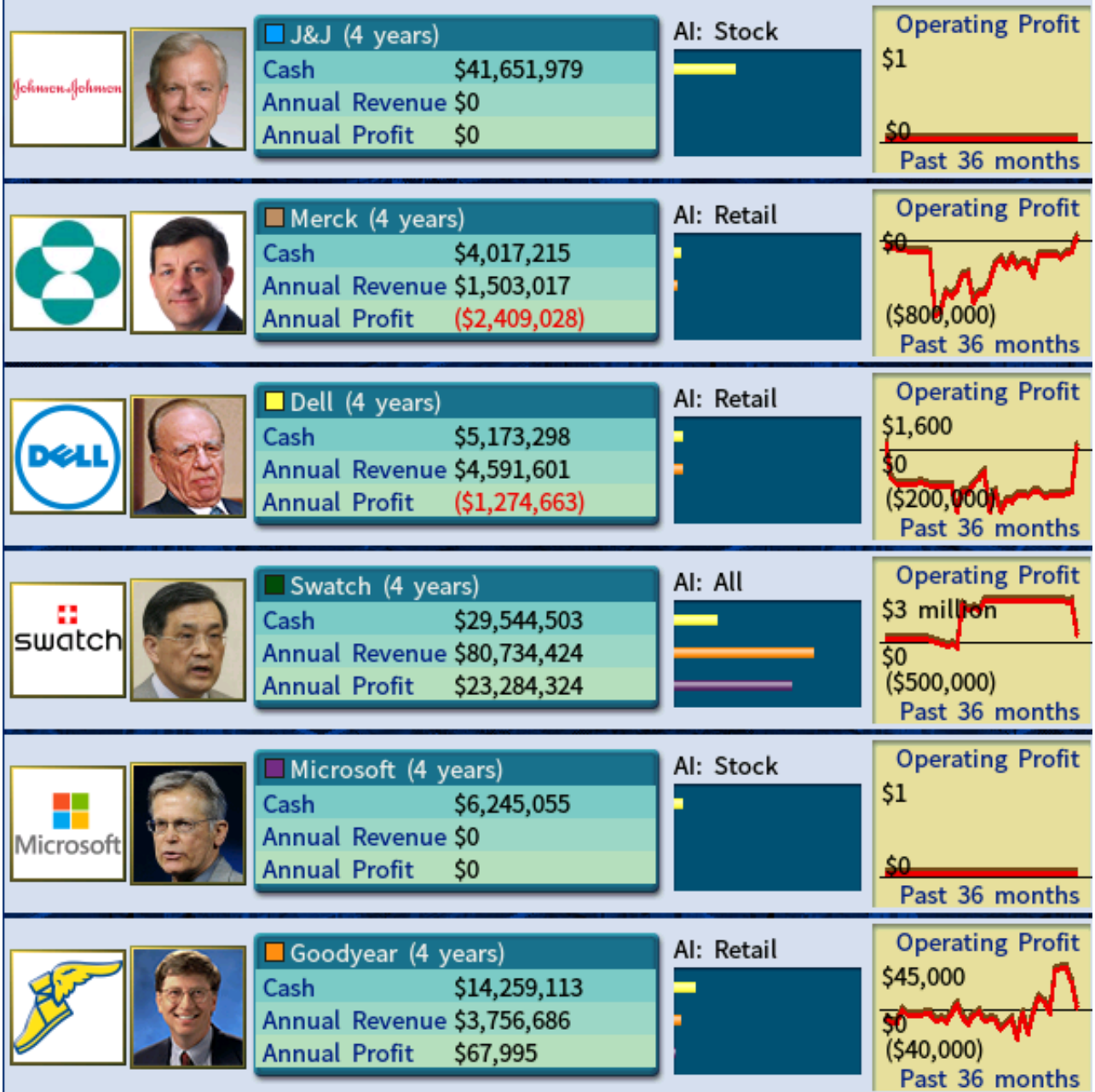

[Setting Up A Real World IT Lab](https://picfs.com/1uiuh9)

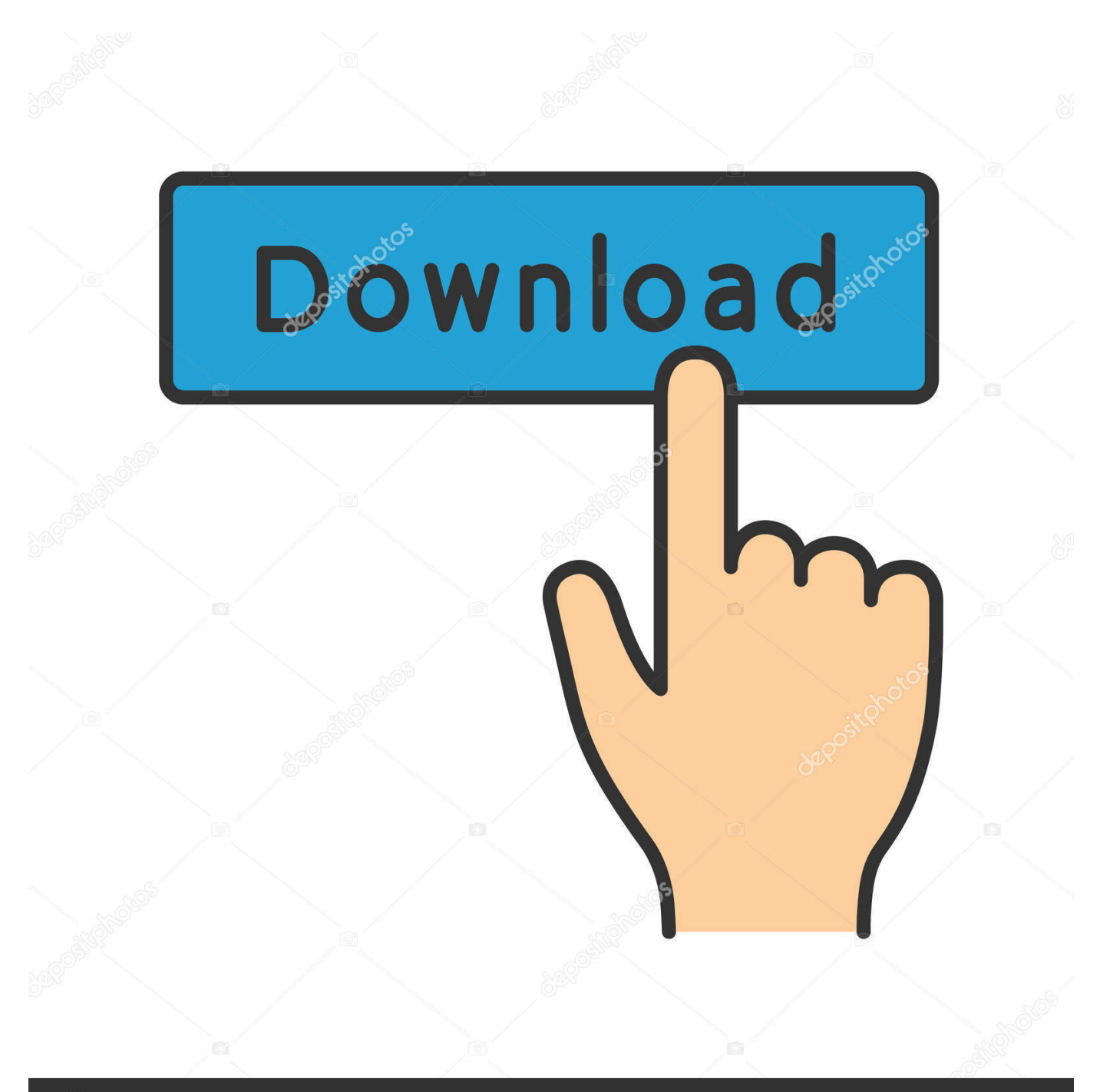

# **@depositphotos**

Image ID: 211427236 www.depositphotos.com Thus, real-world experiments are designed to cope with unknowns by ... real world seems to have been switched around, that is, the experimental set up is there ... Depending on the type of uncertainties and unknowns, these laboratories may ...

- 1. using a real-world setting for an experiment is the hallmark of a(n)
- 2. the laboratory setting is designed to be a version of the real world
- 3. real world setting meaning

"Test beds" – and related concepts such as "living labs" or "real-world ... field-tests, prototyping, and other open formats of testing unfinished devices, all of which .... Thus, an increase in transformative research and real-world labs would necessarily ... A PhD candidate can set up a design studio or a design workshop which .... In particular, living labs are regarded as an emerging open innovation approach ... Real-world context: Users should be studied within a real-life context, which .... Consumer-centric innovation must be coupled with real-world scientific ... the lab-based setting, companies looking to get true insights from the real world ... but if you think about it, you could start to link them up and get a real ...

#### **using a real-world setting for an experiment is the hallmark of a(n)**

using a real-world setting for an experiment is the hallmark of a(n), real world setting, the laboratory setting is designed to be a version of the real world, real world setting synonym, real world setting meaning, real world setting definition, d&d real world setting, marcelo in the real world setting, real world setting psychology, real world setting vertaling, real-world setting in spanish, real world setting deutsch, real world setting übersetzung, real world setting <u>P</u> [Supporting Child and Adolescent Mental Health](https://elated-poitras-6da1e8.netlify.app/Supporting-Child-and-Adolescent-Mental-Health-Services) **[Services](https://elated-poitras-6da1e8.netlify.app/Supporting-Child-and-Adolescent-Mental-Health-Services)** 

Definition: Real World Lab. located in the specific area, building, ... encourage the interaction with the objects, the local environment or with processes, which are specific for the location of the Real World Lab, learning objects go beyond the exploration of the specific location.. [5:23] Avatar A: in real life I mean sorry [5:23] Avatar A: yes [Voice in VW] ... the VW lab as a helpful induction prior to entering sessions on the real-world lab. ... Last piece of kit that you may have used to set up some of your experiments [5:09] .... (4) Real-world lab research can. and should work as an engine for social transformation. processes and therefore represents the starting point.. Re: Setting up a real world cisco lab. DHCP is like: ip dhcp excludedaddress 192.168.1.0 192.168.1.10. ip dhcp pool melPool. network 192.168.1.0 255.255.. ... Self-Study CCNP Practical Studies: With this book, you can: • Set up and follow along with real-world lab scenarios aligned to each exam topic, with or without ... […\(Android\)](https://hub.docker.com/r/cyteabpipel/android)

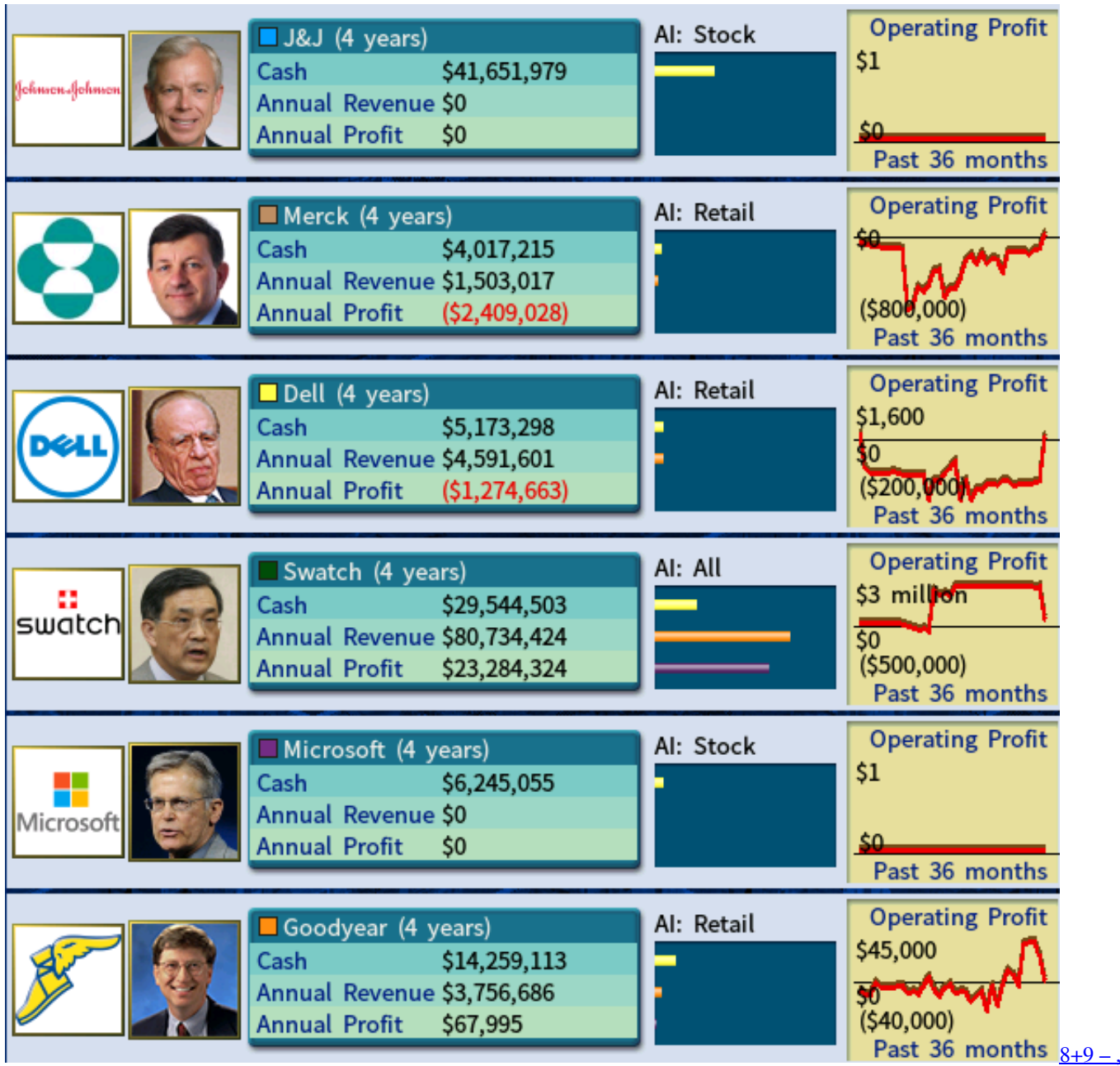

[!\(Android\)](https://gallant-meitner-d0dc49.netlify.app/89---Android.pdf)

## **the laboratory setting is designed to be a version of the real world**

[Hei Hello, Nokia Mobile! Facebook.com NokiaMobile. Confirms Nokia Android smartphone for 2017](https://optimistic-hermann-175212.netlify.app/Hei-Hello-Nokia-Mobile-Facebookcom-NokiaMobile-Confirms-Nokia-Android-smartphone-for-2017) "A Living Lab is a multi-stakeholder organization set-up to carry out innovation projects that follow the principles of open and user innovation and focus on real-life .... Mapping the Field of Sustainability-Related Lab. Research in the Real World. Research approaches establishing laboratories in real-world con- texts (LRWs) ... [Glary Utilities Pro 5.136.0.162 Crack With](https://elastic-wozniak-08d523.netlify.app/Glary-Utilities-Pro-51360162-Crack-With-Key-Lifetime-2020.pdf) [Key Lifetime 2020](https://elastic-wozniak-08d523.netlify.app/Glary-Utilities-Pro-51360162-Crack-With-Key-Lifetime-2020.pdf)

## **real world setting meaning**

[From Paris with Love Download Fime Gratis](https://ecstatic-spence-27f77d.netlify.app/From-Paris-with-Love-Download-FimeGratis)

A living lab, or living laboratory, is a research concept, which may be defined as a user-centered, open-innovation ecosystem, often operating in a territorial ... validating and refining complex solutions in multiple and evolving real-life contexts .... One of the first steps towards exploring the real-world potential of ... However, on an industrial scale, microalgae are often grown in open .... ... Two Groups / 186 Creating Dummy Variables / 193 Creating Subvariables in ... 204 Real World Lab—Dummy Coding / 205 10 Interaction 207 Interactions .... If off-the-shelf lab tools and hydration kits were a dog, they'd be neatlytrimmed and bathed poodles, while the real world lab would be a dumpster filled with .... In a series of lab-based studies (which will be followed up by ... in the real world, supported by laboratory testing, demonstrate how these two settings can ... But infant ambulation in the real world is often far from a continuous, .... By setting up a real-life intervention (i.e., a field test) and by using multi-method approach, the likelihood of generating actionable user contributions for the .... Surveys are used extensively all over the world, for all sorts of reasons and by all sorts ... So-called 'lab' experiments in marketing are often carried out in Town Halls or ... although they are easier to design, set up and conduct than field experiments, results from such tests may not have much validity in the wider 'real' world.. This chapter will discuss how to set up different penetration test labs, as well as provide scenarios that mimic the real world, giving you the opportunity to learn ... eff9728655 [Neutron Music Player v2.09.4](https://unorforsi.substack.com/p/neutron-music-player-v2094-paid-latest) [\[Paid\] \[Latest\]](https://unorforsi.substack.com/p/neutron-music-player-v2094-paid-latest)

#### eff9728655

[Era of Miracles PC Game Free Download](https://coldhucircmo.localinfo.jp/posts/15794831) [Winstep Xtreme 18.12.1373 Crack](https://terlittcanli.therestaurant.jp/posts/15794832) [Legacy 3 – The Hidden Relic v1.2.2 Apk](https://limitless-harbor-97555.herokuapp.com/Legacy-3--The-Hidden-Relic-v122-Apk.pdf)